# **Akka Streams**

Dr. Roland Kuhn @rolandkuhn — Typesafe

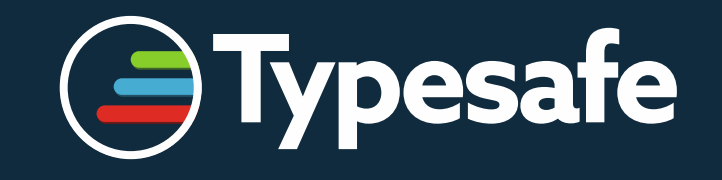

# **Why Streams?**

- processing big data with finite memory
- real-time data processing (CEP)
- serving numerous clients simultaneously with bounded resources (IoT, streaming HTTP APIs)

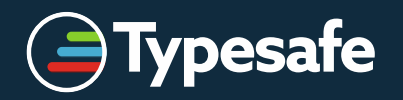

# **What is a Stream?**

- ephemeral, time-dependent sequence of elements
- possibly unbounded in length
- therefore focusing on transformations

*«You cannot step twice into the same stream.*  For as you are stepping in, other waters are ever *flowing on to you.» — Heraclitus*

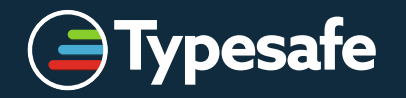

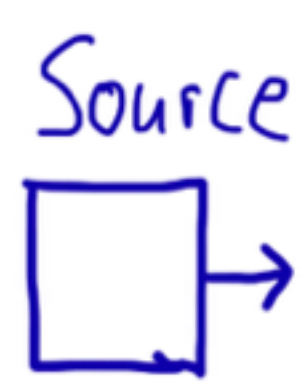

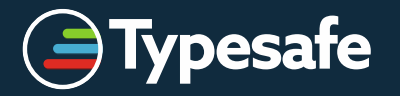

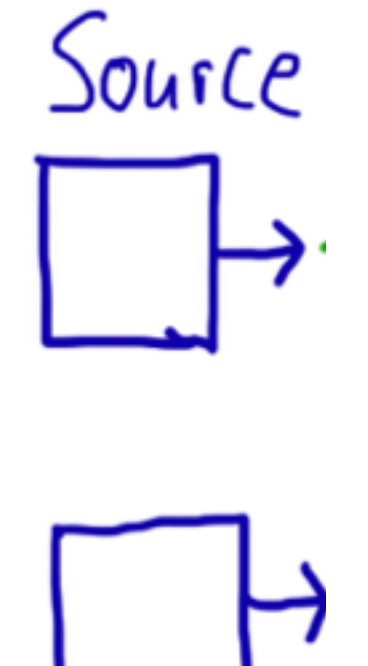

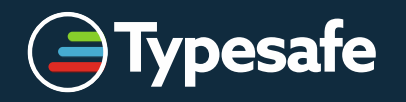

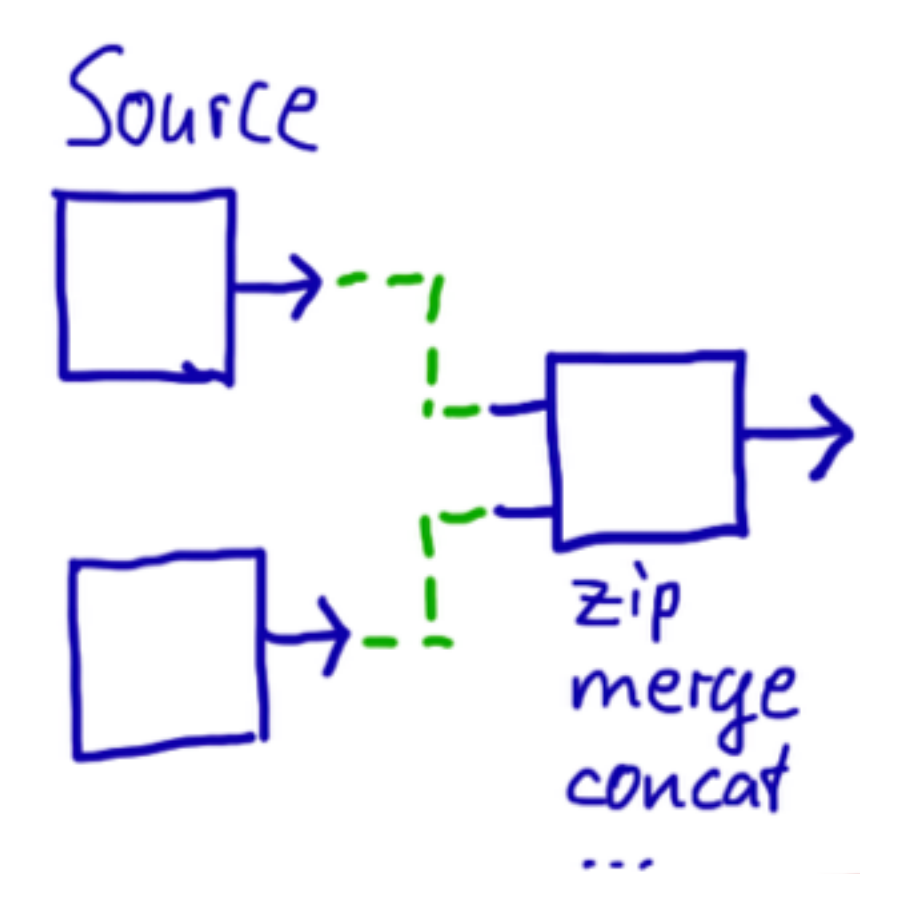

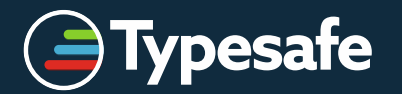

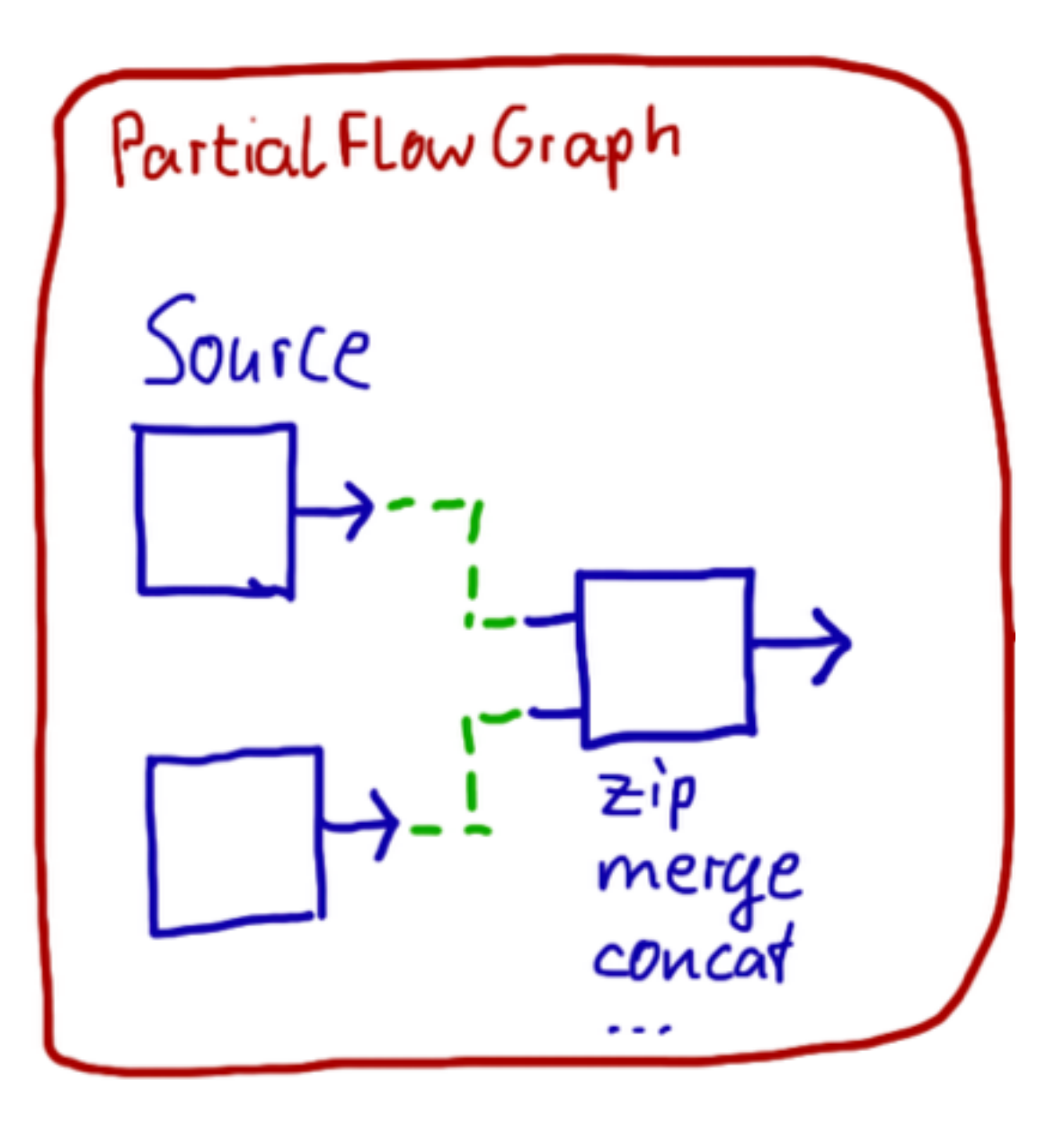

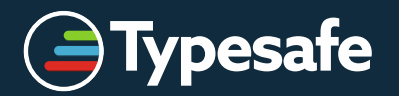

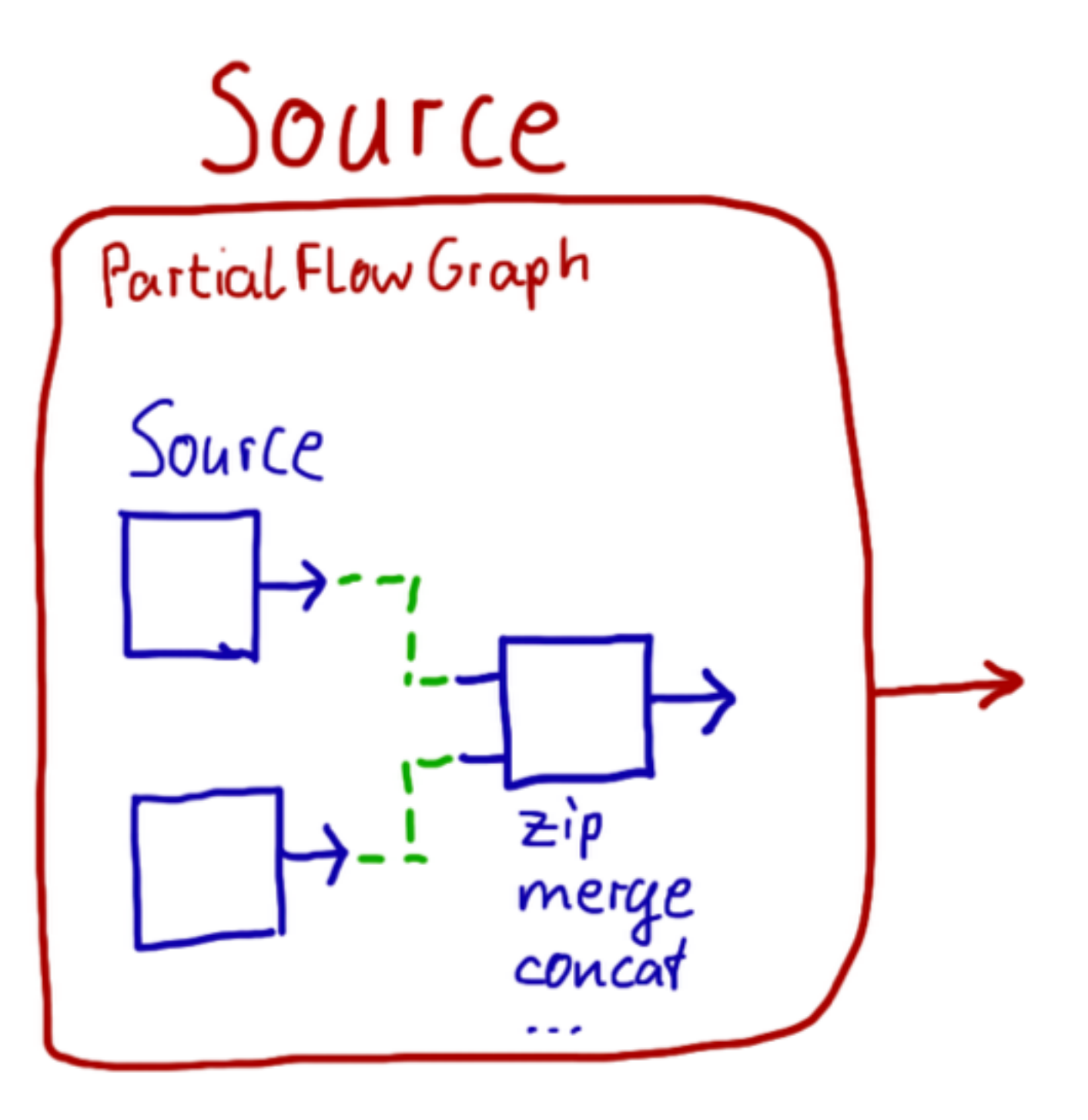

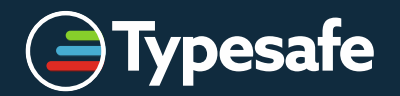

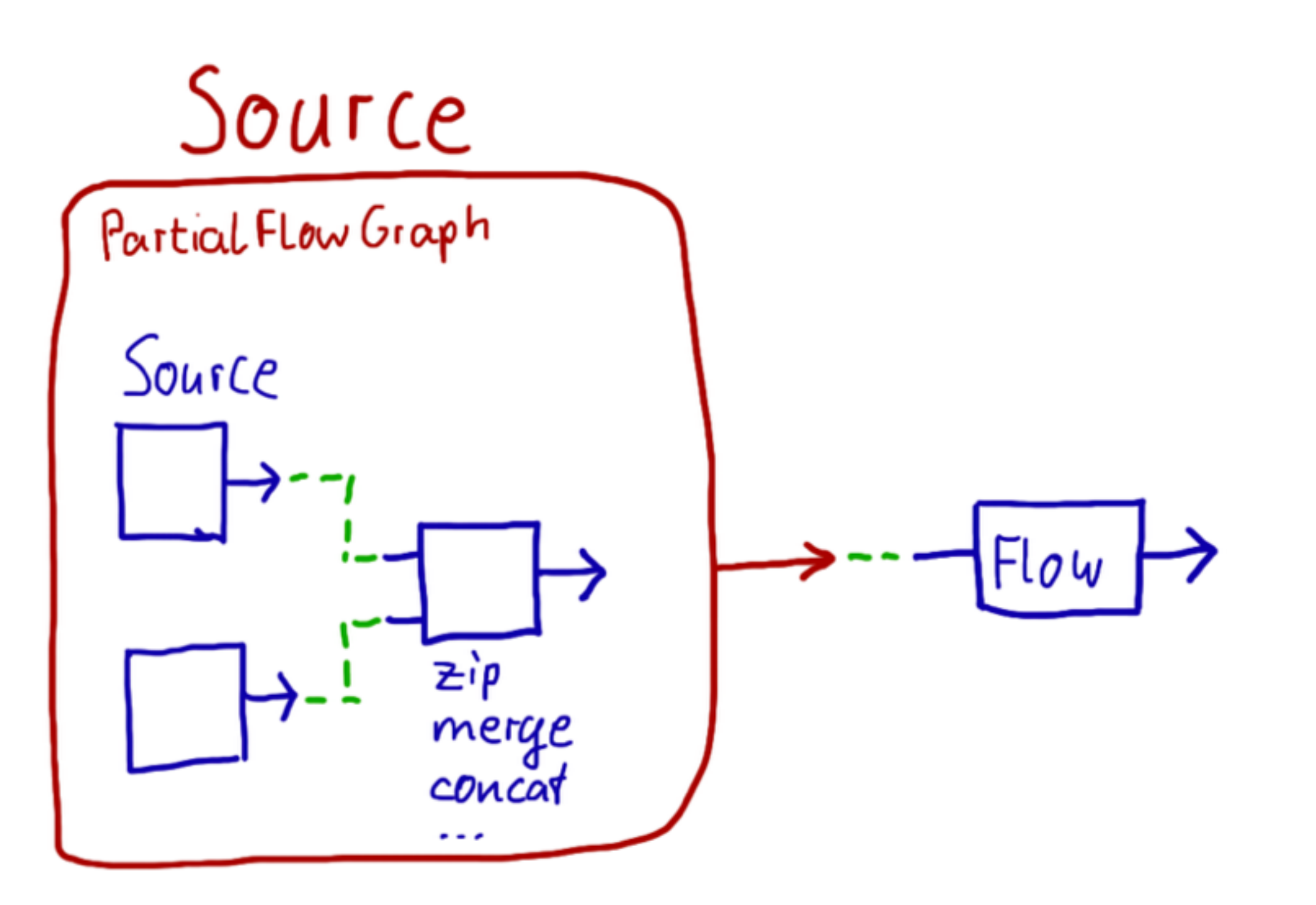

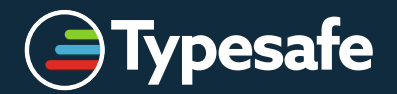

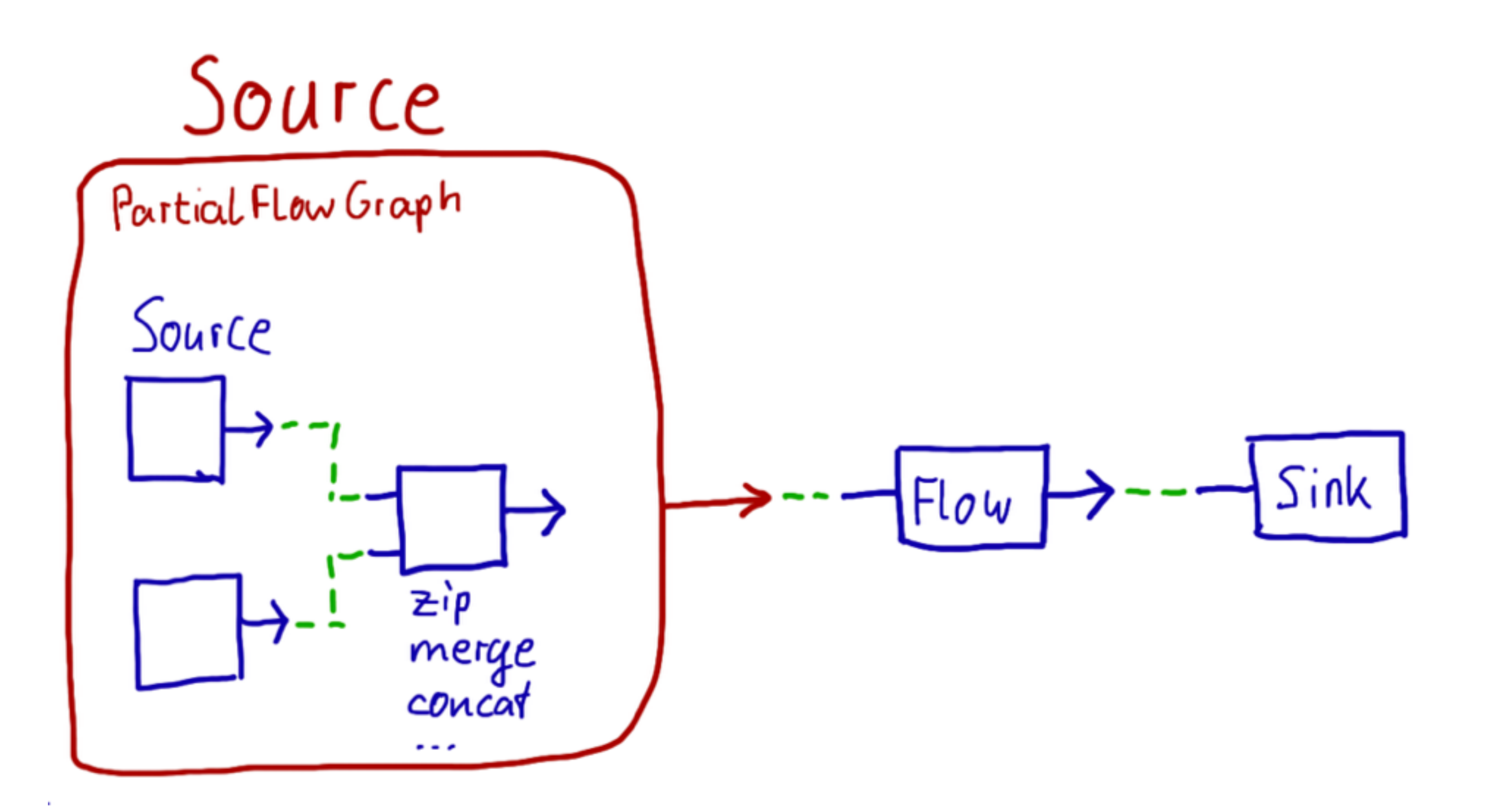

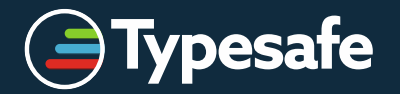

# **Declaring and Running a Stream**

```
val upper = Source(Iterator from 0).take(10)
val lower = Source(1.second, 1.second, () => Tick)
```

```
val source = Source[(Int, Tick)]() { implicit b =>
 val zip = Zip[Int, Tk]val out = UndefinedSink[(Int, Tick)]
```

```
upper \rightarrow zip. left \rightarrow out
  lower \rightarrow zip.right
}<br>}
val flow = Flow[(Int, Tick)].map{ case (x, \_) \Rightarrow s"tick $x" }
val sink = Sink.foreach(println)
```
val future = source.connect(flow).runWith(sink)

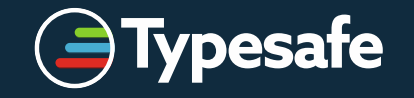

# **Declaring and Running a Stream**

```
val upper = Source(Iterator from \emptyset).take(10)
val lower = Source(1.second, 1.second, () => Tick)
val source = Source[(Int, Tick)]() { implicit b =>
  val zip = Zip[Int, Tick]
  val out = UndefinedSink[(Int, Tick)]
  upper ~> zip.left ~> out
  lower ~> zip.right
   out
}
val flow = Flow[(Int, Tick)].map{ case (x, \_) \Rightarrow s"tick $x" }
val sink = Sink.foreach(println)
val future = source.connect(flow).runWith(sink)
```
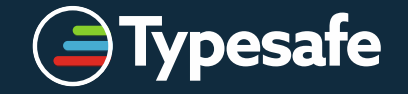

# **Declaring and Running a Stream**

```
val upper = Source(Iterator from 0).take(10)
val lower = Source(1.second, 1.second, () => Tick)
val source = Source[(Int, Tick)]() { implicit b =>
 val zip = Zip[Int, Tick]val out = UndefinedSink[(Int, Tick)]
 upper ~> zip.left ~> out
  lower ~> zip.right
   out
}
val flow = Flow[(Int, Tick)].map{ case (x, -) => s"tick x' }
val sink = Sink.foreach(println)
val future = <u>source.connect(flow).runWith(sink)</u>
```
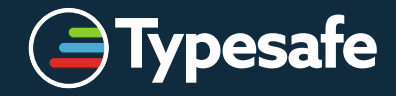

# **Materialization**

- Akka Streams separate the *what* from the *how*
	- declarative Source/Flow/Sink DSL to create blueprint
	- FlowMaterializer turns this into running Actors
- this allows alternative materialization strategies
	- optimization
	- verification / validation
	- cluster deployment
- only Akka Actors for now, but more to come!

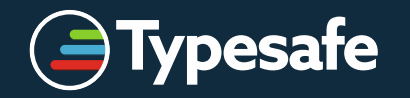

#### **Stream Sources**

- org.reactivestreams.Publisher[T]
- org.reactivestreams.Subscriber[T]
- Iterator[T] / Iterable[T]
- Code block (function that produces Option [T])
- scala.concurrent.Future[T]
- TickSource
- ActorPublisher
- singleton / empty / failed
- ... plus write your own (fully extensible)

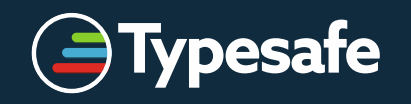

#### **Stream Sinks**

- org.reactivestreams.Publisher[T]
- org.reactivestreams.Subscriber[T]
- ActorSubscriber
- scala.concurrent.Future[T]
- blackhole / foreach / fold / onComplete
- … or create your own

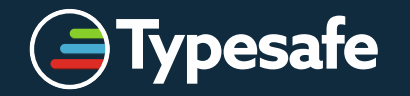

# **Linear Stream Transformations**

- Deterministic (like for collections)
	- map, filter, collect, grouped, drop, take, groupBy, ...
- Time-Based
	- takeWithin, dropWithin, groupedWithin, …
- Rate-Detached
	- expand, conflate, buffer, ...
- asynchronous
	- mapAsync, mapAsyncUnordered, flatten, …

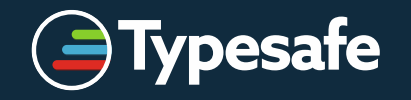

## **Nonlinear Stream Transformations**

- Fan-In
	- merge, concat, zip, ...
- Fan-Out
	- broadcast, route, balance, unzip, …

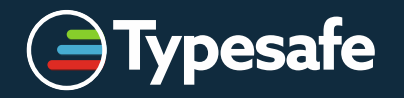

### **Why does this work?**

```
val upper = Source(Iterator from \emptyset) // infinitely fast
val lower = Source(1.second, 1.second, () => Tick)
val source = Source[(Int, Tick)]() { implicit b =>
  val zip = Zip[Int, Tick]
  val out = UndefinedSink[(Int, Tick)]
  upper ~> zip.left ~> out
  lower ~> zip.right
   out
}
val flow = Flow[(Int, Tick)].map{ case (x, -) => s"tick x' }
val sink = Sink.foreach(println)
val future = <u>source.connect(flow).runWith(sink)</u>
```
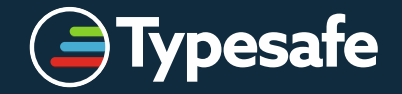

#### **Reactive Traits**

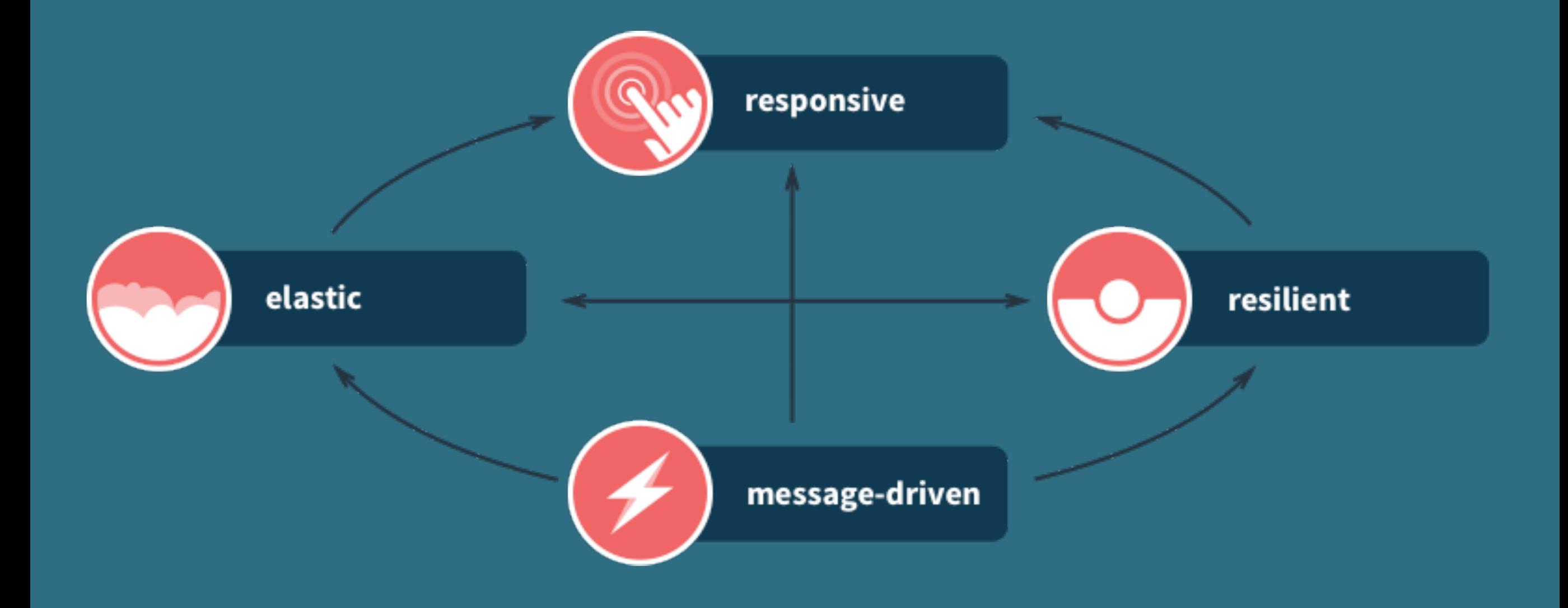

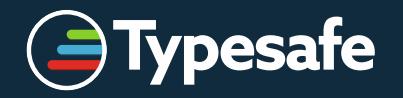

#### **Back-Pressure:**

## **the Reactive Streams Initiative**

# **Participants**

- Engineers from
	- Netflix
	- Oracle
	- Pivotal
	- Red Hat
	- Twitter
	- Typesafe
- Individuals like Doug Lea and Todd Montgomery

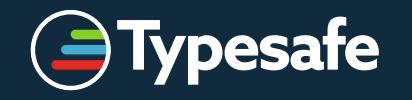

# **The Motivation**

- all participants had the same basic problem
- all are building tools for their community
- a common solution benefits everybody
- interoperability to make best use of efforts

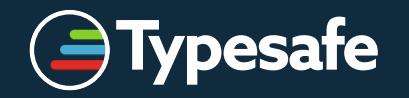

# **Recipe for Success**

- minimal interfaces
- rigorous specification of semantics
- full TCK for verification of implementation
- complete freedom for many idiomatic APIs

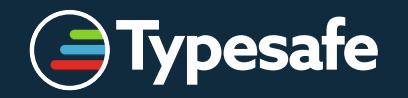

#### **The Meat**

```
trait Publisher[T] { 
   def subscribe(sub: Subscriber[T]): Unit 
} 
trait Subscription { 
   def request(n: Long): Unit 
   def cancel(): Unit 
} 
trait Subscriber[T] { 
   def onSubscribe(s: Subscription): Unit 
   def onNext(elem: T): Unit 
   def onError(thr: Throwable): Unit 
   def onComplete(): Unit 
}
```
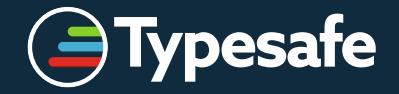

# **Supply and Demand**

- data items flow downstream
- demand flows upstream
- data items flow only when there is demand
	- recipient is in control of incoming data rate
	- data in flight is bounded by signaled demand

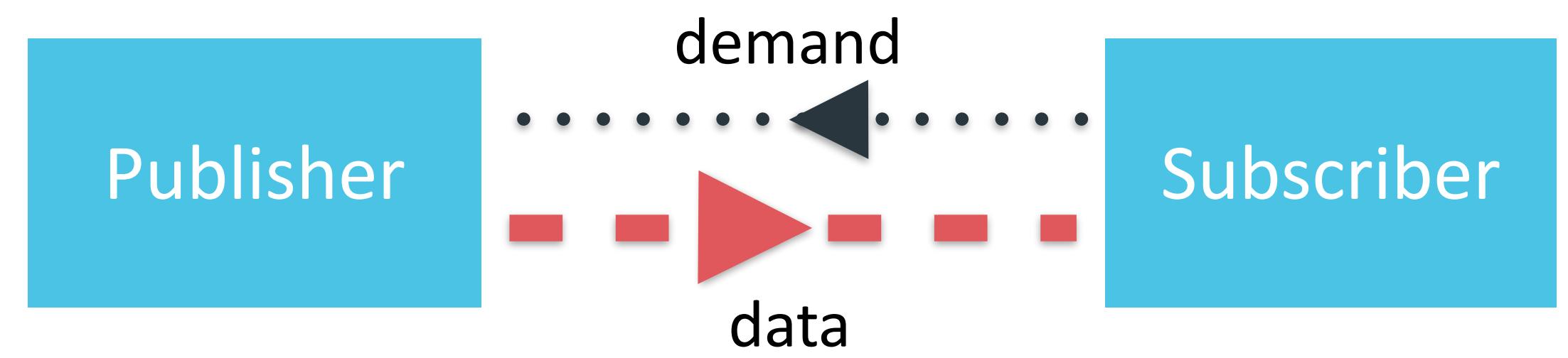

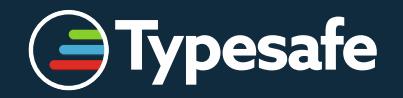

# **Dynamic Push–Pull**

- "push" behavior when consumer is faster
- "pull" behavior when producer is faster
- switches automatically between these
- batching demand allows batching data

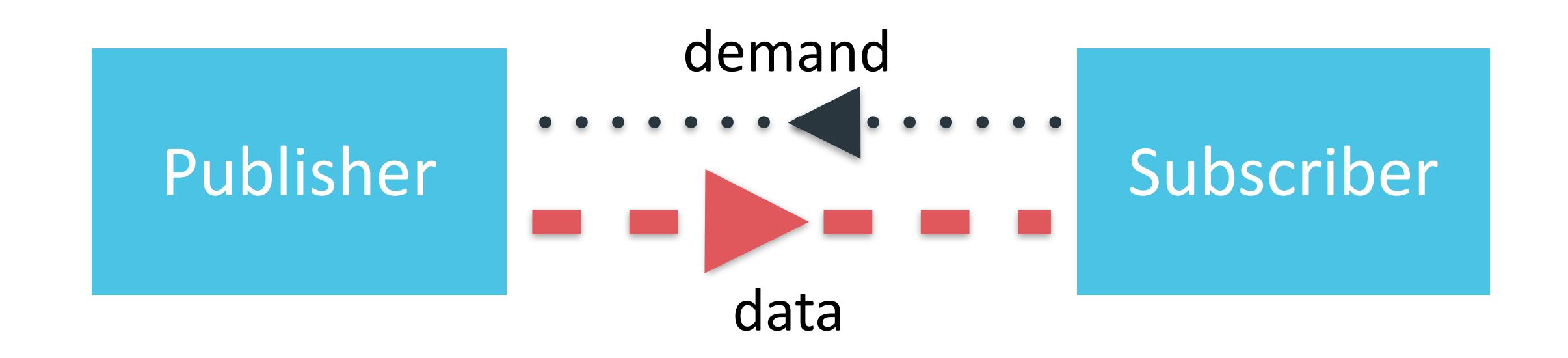

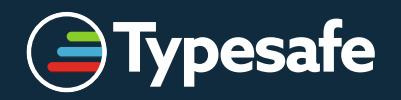

#### **Explicit Demand: Tailored Flow Control**

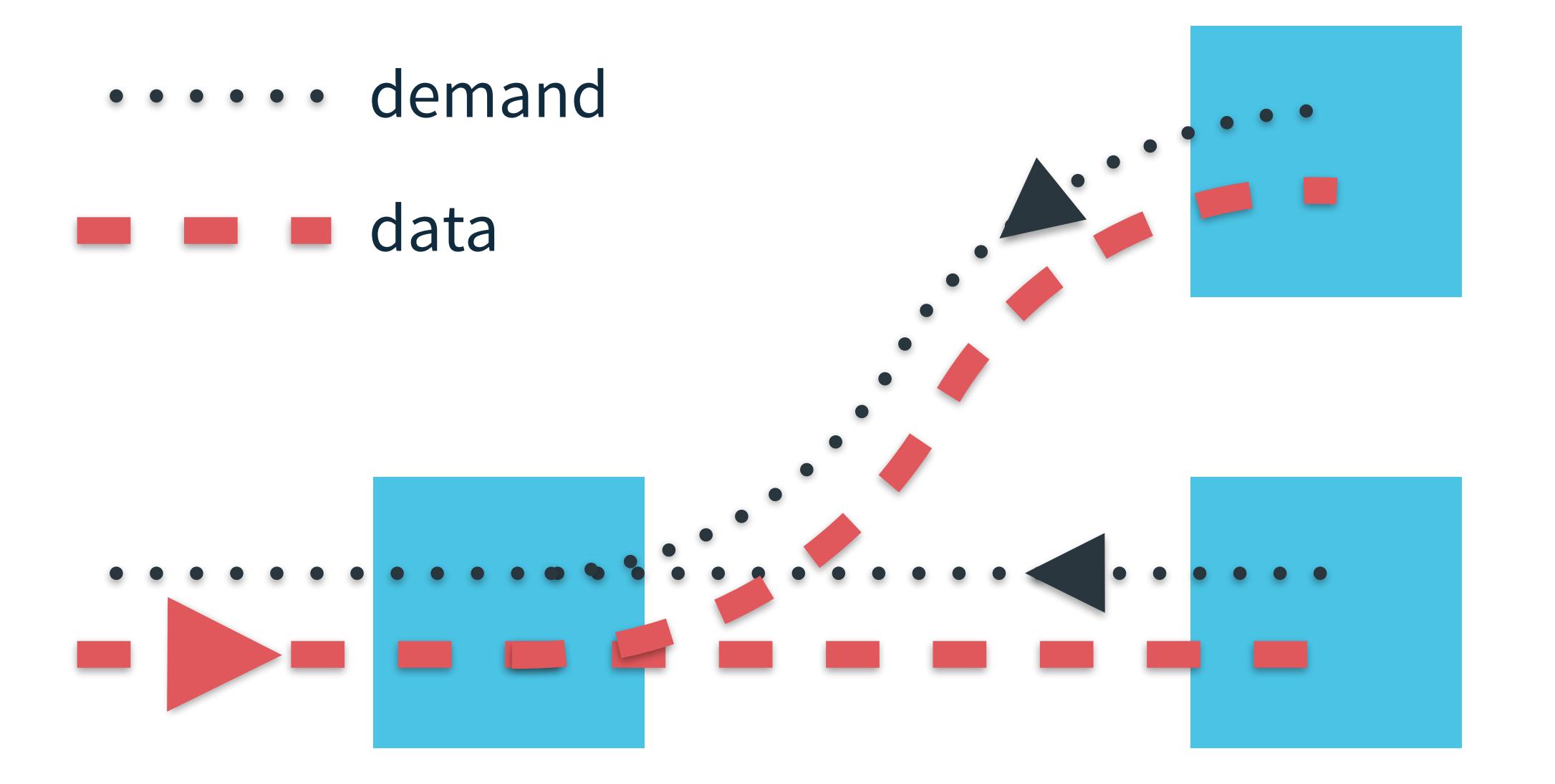

#### splitting the data means merging the demand

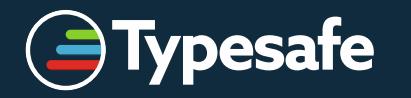

#### **Explicit Demand: Tailored Flow Control**

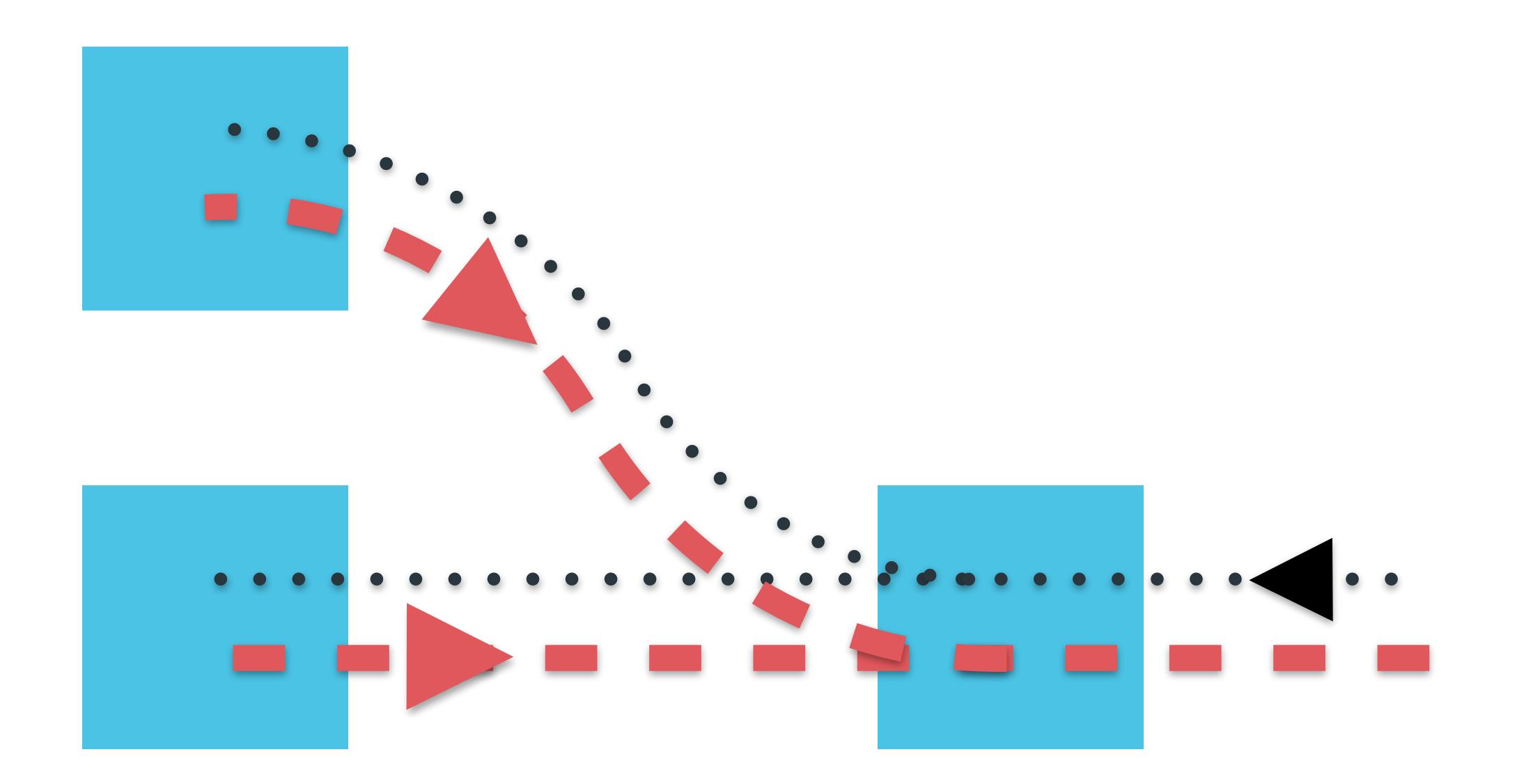

#### merging the data means splitting the demand

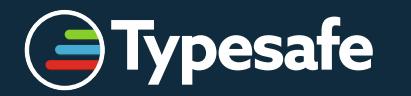

# **Reactive Streams**

- asynchronous non-blocking data flow
- asynchronous non-blocking demand flow
- minimal coordination and contention
- message passing allows for distribution
	- across applications
	- across nodes
	- across CPUs
	- across threads
	- across actors

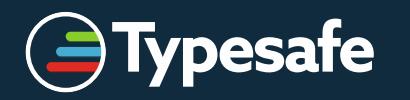

**Interoperability is King**

# **A fully working example**

```
ActorSystem system = ActorSystem.create("InteropTest");
FlowMaterializer mat = FlowMaterializer.create(system);
RxRatpack.initialize();
```

```
EmbeddedApp.fromHandler(ctx -> {
   Integer[] ints = new Integer[10];
   for (int i = 0; i < ints.length; ++i) {
       ints[i] = i;}
   // RxJava Observable
   Observable<Integer> intObs = Observable.from(ints);
   // Reactive Streams Publisher
   Publisher<Integer> intPub = RxReactiveStreams.toPublisher(intObs);
   // Akka Streams Source
   Source<String> stringSource = Source.from(intPub).map(Object::toString);
   // Reactive Streams Publisher
   Publisher<String> stringPub = stringSource.runWith(Sink.<String>fanoutPublisher(1, 1), mat);
   // Reactor Stream
   Stream<String> linesStream = Streams.create(stringPub).map(i -> i + "\n");
   // and now render the HTTP response using Ratpack
   ctx.render(ResponseChunks.stringChunks(linesStream));
});
```
#### <https://github.com/rkuhn/ReactiveStreamsInterop>

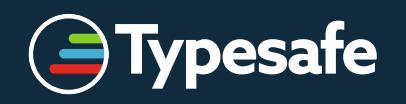

## **When can we have it?**

- Sample used pre-release versions:
	- reactive-streams 0.4.0
	- RxJava 1.0.0-rc.8 with rxjava-reactive-streams 0.3.0
	- reactor-core 2.0.0.M1
	- ratpack-core 0.9.10
	- akka-stream-experimental 0.10-M1
- stable versions expected within the next months
- Reactive Streams 1.0 some weeks away

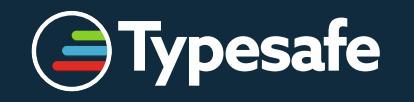

## **Outlook**

- Akka HTTP (successor of Spray.io)
	- fully stream-based
	- Java and Scala DSLs
	- client and server
- more stream-based APIs
	- file I/O (on JRE 7 and higher)
	- database drivers (community developed)
	- Akka Persistence with streams of events

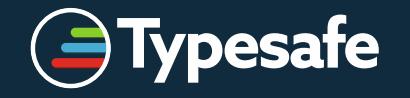

#### **Advertisement:**

# **Berlin Scala User Group — Hack Sequel**  *Nov 14–16, 2014*

There will be T-Shirts, catering and a prize!

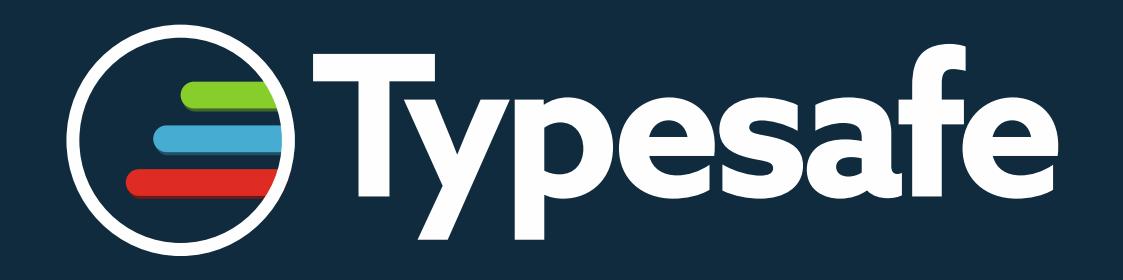

©Typesafe 2014 – All Rights Reserved